# **Kepler – Raising Browser Security Awareness**

Thomas Wahlberg

OUSPG – Oulu University Secure Programming Group

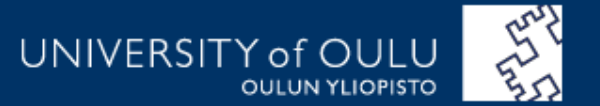

# **OUSPG – Oulu University Secure Programming Group**

- Founded 1996
- Purpose is to study, evaluate and develop methods to prevent, discover and eliminate implementation level security vulnerabilities

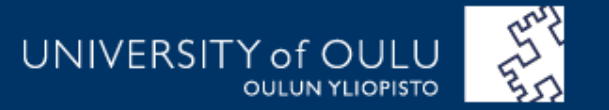

### **Browser security awareness**

- 50% to 67% of people recognize secure browsing (depending on the person's technical background)
- Security important to avoid man-in-themiddle attacks and eavesdropping (online banking, web purchases, social media)
- Login data sent unencrypted is always a risk (Facebook before 2011!)
- Public WLANs a big issue
- HTTPS causes more traffic though

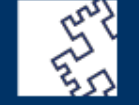

UNIVERSITY of

## **Goals**

• Improve the awareness of web security to help users make informed decisions about what sites to trust

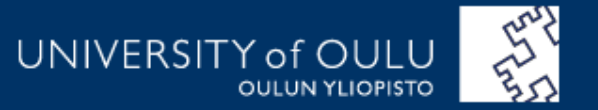

### **Motivation**

- Wanted geographical information about where data is sent during every day browsing
- Wanted to know what companies get contacted
- Wanted to increase awareness in a clear way and needed more information from web requests

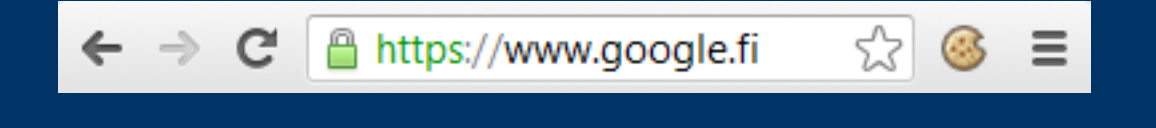

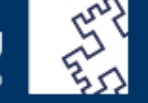

**UNIVERSIT** 

### **Why Chrome extension?**

- Distribution channel available to millions (Chrome web store)
- No need for third-party services or extensive installation of software
- No logging and no sending of information

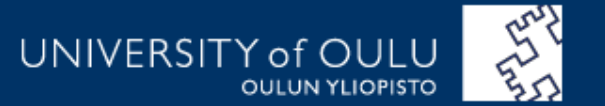

### **Related solutions**

### Collusion  $\bullet$

**Collusion O** for Chrome o

#### $\sqrt{2}$  engadget.com

When you visit this site, the following sites are informed:

- · google-analytics.com
- · google.com
- · scorecardresearch.com
- · blogsmithmedia.com
- · aolcdn.com
- · moatads.com
- fyre.co
- blogcdn.com
- · aol.com
- adsonar.com
- levexis.com
- advertising.com
- atwola.com
- · livefyre.com

Reset the graph **Hide inactive sites Hide the sidebar** 

Hide the tracking counter

Show the instructions

Privacy: We collect info about the sites you to to only to illustrate how they're

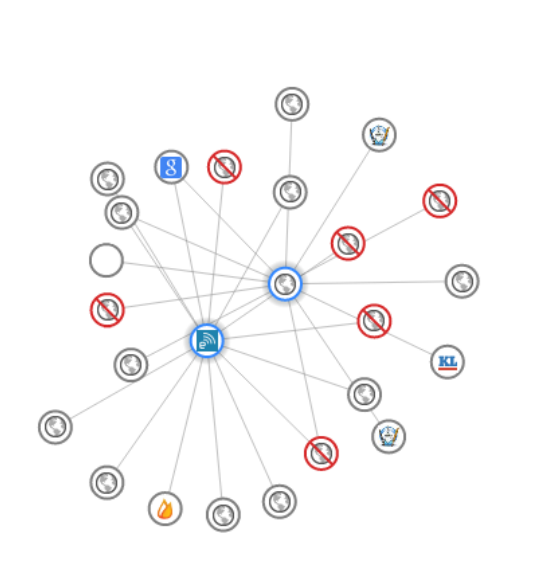

**Unblock known tracking sites** 

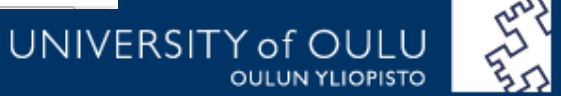

### **Related solutions**

### **Ghostery**  $\bullet$

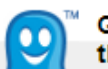

**Ghostery found** the following:

#### Adap.tv

. .

http://segments.adap.tv/data/?p=aoltacoda&type=qif...

#### **ADTECH**

more info

more info

http://aka-cdn.adtech.de/rm/lib/richmedia/adtechRich... http://aka-cdn-ns.adtech.de/media/advisibility/Adtech... http://aka-cdn-ns.adtech.de/apps/375/Ad0St3Sz170... http://aka-cdn-ns.adtech.de/apps/253/Ad0St3Sz225... http://aka-cdn-ns.adtech.de/rm/ads/11190/skyscrap...

#### Advertising.com

**CEAN** 

more info

http://o.aolcdn.com/ads/adsWrapper.js http://o.aolcdn.com/ads/adsWrapper3.js http://uac.advertising.com/wrapper/aceUAC.js http://at.atwola.com/addyn/3.0/5113.1/221794/0/-1/al... http://at.atwola.com/addyn/3.0/5113.1/221794/0/-1/n...

#### **Edit Blocking Options**

 $\Join$ 

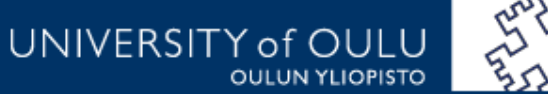

### **Related solutions**

### • Recx security analyzer

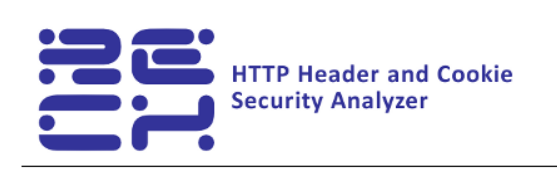

#### Analysis results for:

http://www.engadget.com/

C click on the icons for a detailed explanation of the issue.

**HTTP** security headers

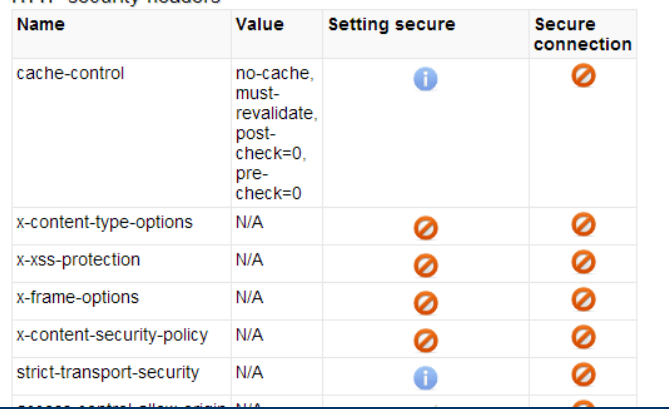

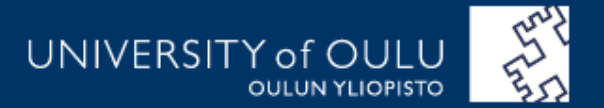

## **Our solution**

### • Kepler

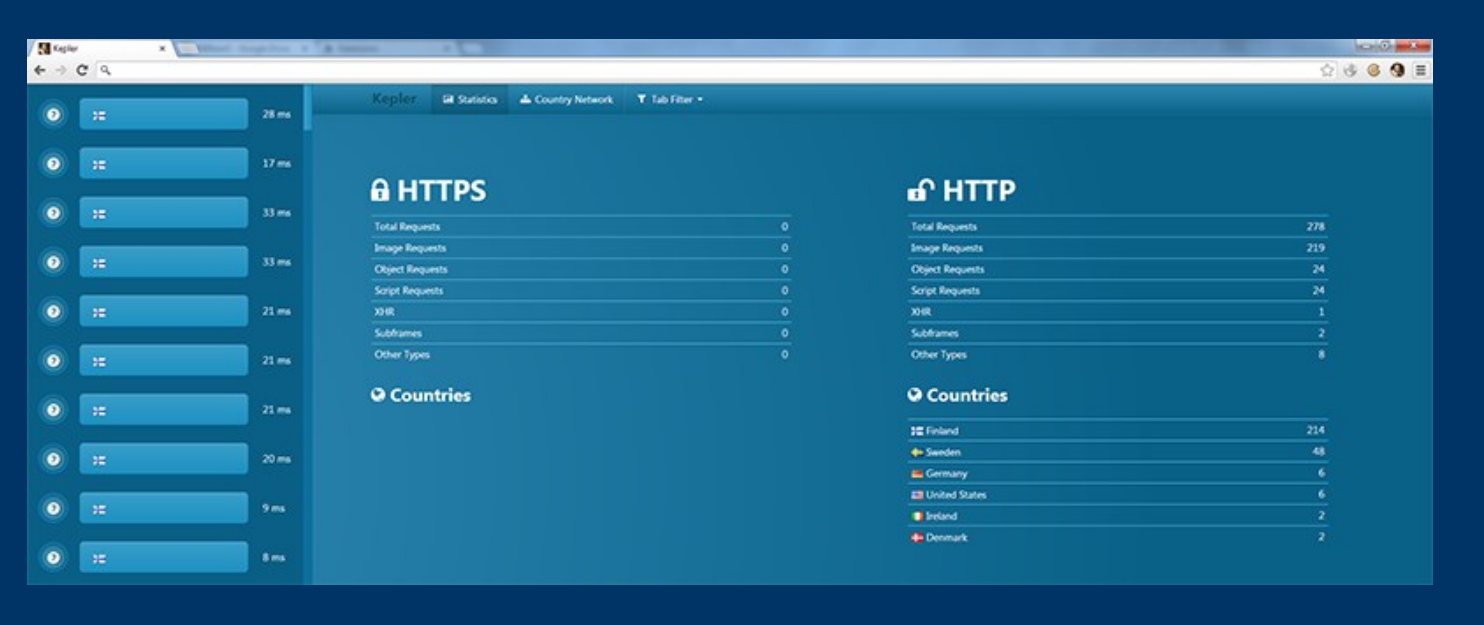

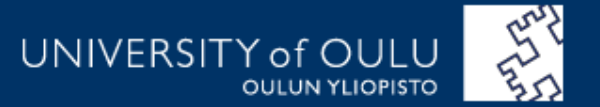

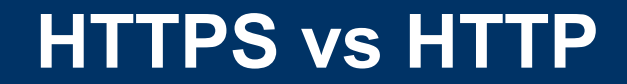

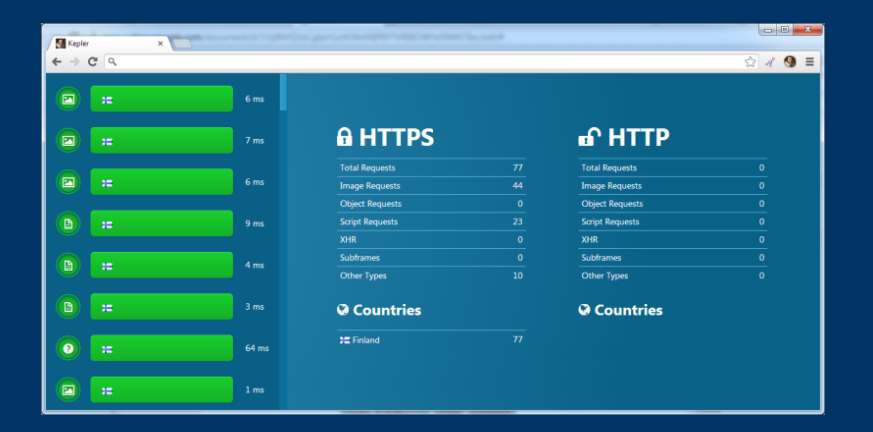

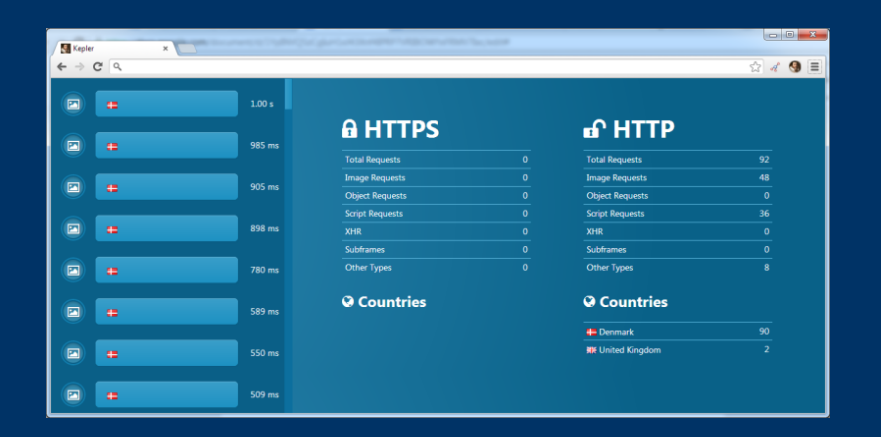

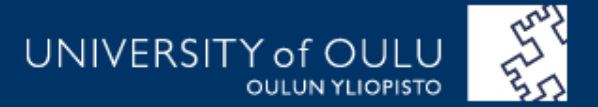

### **Architecture**

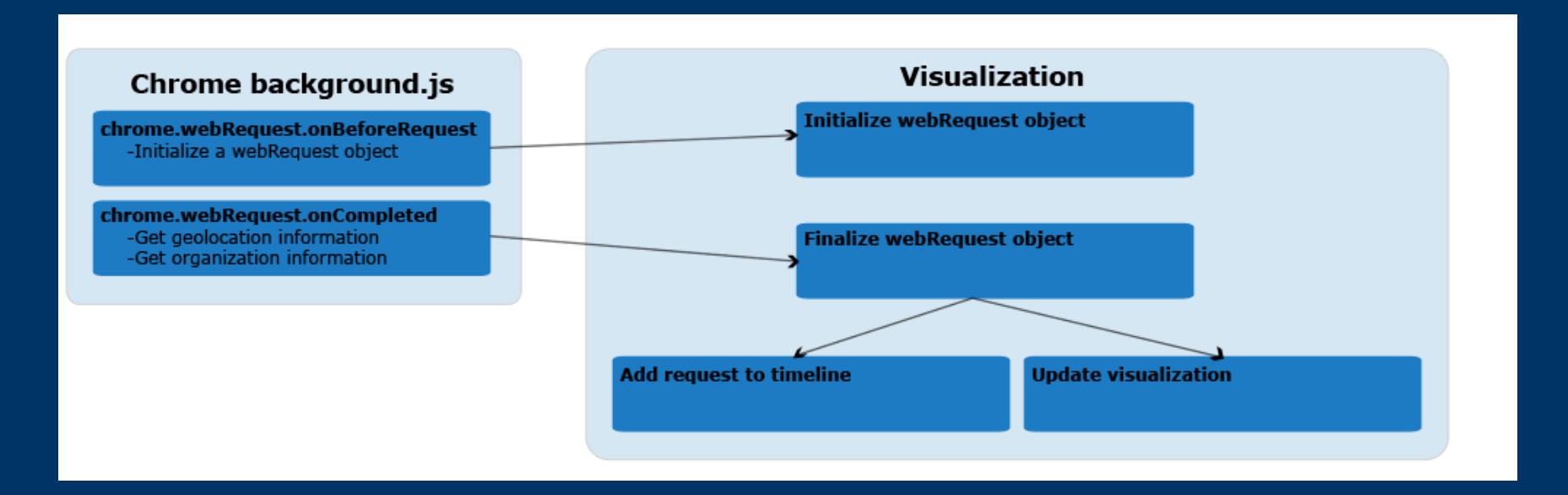

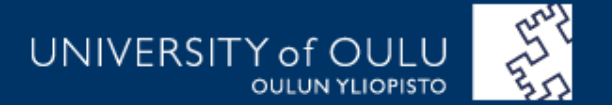

### **Contributors**

- Thomas Wahlberg Project, back-end, architecture
- Petri Paakkola Front-end, design, architecture
- Christian Wieser
- Marko Laakso
- Juha Röning

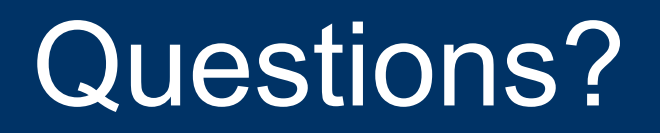

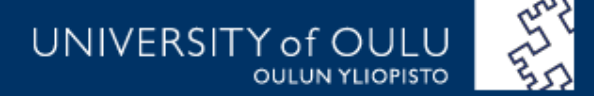